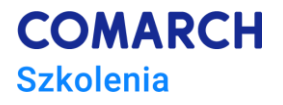

# **Adobe Illustrator**

# **Kurs zaawansowany**

# **Cele szkolenia**

Celem szkolenia jest zdobycie przez uczestników średniozaawansowanej/zaawansowanej wiedzy do pracy i posługiwania się programem Adobe Illustrator.

Dzięki szkoleniu uczestnik będzie:

- stosował średniozaawansowane i zaawansowane metody tworzenia i modyfikowania grafiki wektorowej na potrzeby reklam stron www oraz prezentacji typu Power Point
- wykorzystywał grafikę wektorową w plikach pdf i wykorzystania użytkowego i komercyjnego
- sporządzał wg zasad grafikę przeznaczoną do prezentacji na ekranach monitorów, profesjonalnych wydruków i publikacji i stron www
- szybko tworzył grafiki i optymalizował je do wykorzystania w różnych mediach.
- Zapozna się z wieloma zaawansowanymi technikami przyspieszającymi pracę z tym programem

## **Profil uczestników**

Kurs przeznaczony dla wszystkich zainteresowanych poznaniem programu Adobe Illustrator na poziomie średniozaawansowanym/zaawansowanym w tym dla:

- designerów
- twórców grafiki reklamowej, publikacji DTP i publikacji cyfrowych
- pracowników działu marketingu
- plastyków
- twórców grafiki komercyjnej wektorowej
- designerów reklamowych
- pracowników poligrafii

### **Przygotowanie uczestników**

Od uczestników szkolenia wymagane jest doświadczenie pracy z tym programem na poziomie podstawowym/średniozaawansowanym. Modelowy uczestnik odbył szkolenie z programu Adobe Illustrator na poziomie poprzedzającym poziom zaawansowany czyli uczestniczył w szkoleniu podstawowym/średniozaawansowanym.

# **Szczegółowy program szkolenia**

#### **Dokumenty jedno i wielostronicowe**

• Panel do zarządzania stronami

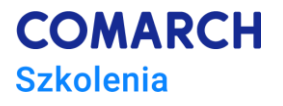

- Metody edycji artboardu
- Co można ustawić w artboardzie
- Przesuwanie grafiki razem z obszarem roboczym
- Edycja stron

#### **Budowanie kształtów złożonych szybko i spektakularnie**

- Używanie narzędzi do tworzenia kształtów z wykorzystaniem ułatwień
- Rysowanie złożonych kształtów przy użyciu zaawansowanych narzędzi
- Niesamowite narzędzia rzadko używane bardzo przydatne w pracy rysownika

#### **Profesjonalne rysowanie ścieżek**

- Piórko multinarzędzie o ogromnych możliwościach
- Intuicyjne techniki rysowania
- Narzędzia dedykowane i ułatwienia
- Wykorzystanie ścieżek z innych aplikacji np Photoshop
- Innowacyjne techniki rysowania ścieżki w CC

#### **Zaawansowane techniki rysowania przerywanych**

- Tworzenie linii przerywanych regularnych
- Tworzenie odstępów zwykłych i kresek nieregularnych
- Linia z kropek
- Linie do rysunku technicznego

#### **Style graficzne**

- Nadawanie stylów graficznych
- Szybkie przenoszenie stylów pomiędzy obiektami metody i techniki
- Zaawansowane metody edytowania wyglądu rysunków

#### **Palety kolorów**

- Modele barw, Biblioteka własna w CC
- Biblioteki kolorów wbudowane w Adobe Illustrator
- Barwy rozbarwiane i dodatkowe
- Co dalej z Pantone

#### **Appereance - przenoszenie i edycja zarządzanie**

- dodawanie efektów
- edytowania kształtów rysunku Genialna technika
- Zarządzanie wyglądem
- Multiwypełnienie i multiobrys
- Atrybuty wyglądu

#### **Siatka gradientu - efekty jak malowanie**

- Zaawansowane sposoby tworzenia gradientów
- Zaawansowane metody wykorzystania siatki gradientu
- Edycja siatki dla profesjonalistów

#### **Wygląd i Warstwy łączenie efektów**

- Działania usprawniające rysowanie w palecie Warstwa
- Przenoszenie efektów i wyglądu pomiędzy rysunkami
- Tworzenie złożonych rysunków
- Opcje spłaszczania przezroczystości

#### **Zaawansowane narzędzia przekształcania obiektów (forma i siatki)**

- Zniekształcenia z wykorzystaniem siatki
- Tworzenie własnej siatki zniekształceń
- Tworzenie zniekształceń z funkcją warp
- Tworzenie zniekształceń z innym obiektem

• Edycja siatki

#### **Maska**

- Tworzenie własnej maski
- Metody edycji

#### **Grupowanie i tryb izolacji**

- Praca z obiektami złożonymi
- Edycja złączonych kształtów
- Tryb pracy wewnątrz trybu izolacji

#### **Łączenie kształtów – Ścieżki złożone**

- Techniki łączenia ścieżek i kształtów
- Usuwanie elementów kształtu
- Szybkie metody łączenia
- Dedykowane narzędzia

#### **Multiple Artboard dokument z wielu dokumentów**

- Konwertowanie dokumentu pojedynczego na złożony
- Wykorzystanie złożonego dokumentu w codziennej pracy
- Dokumenty kilkustronicowe jak to się robi ?
- Edycja artboardów
- Zarządzanie dokumentem i rysunkami w dokumencie
- Zaawansowane ustawienia obszaru roboczego
- Dodajemy i usuwamy obszary robocze

#### **Poznajemy technikę aktywnego kolorowania rysunków**

- Aktywne kolorowanie sposoby tworzenia
- Poznajemy zasady użycia techniki kolorowania aktywnego
- Wykorzystujemy ją w praktycznych przykładach błyskawiczne kolorowanie ilustracji
- Wykorzystujemy ją do tworzenia złożonych ilustracji
- Poznajemy opcje techniki
- Metoda zmiany kolorów całego rysunku za jednym pociągnięciem

#### **Podgląd, opcje podglądu, dopasowanie widoku i skróty klawiaturowe**

- Tworzymy własne widoki
- Używamy edytujemy Smart Guides (Inteligentne linie pomocnicze)
- Opcje podglądu dokumentu Illustratora
- Tworzymy własne linie pomocnicze w dowolnych kształtach i rozmiarze
- Modyfikujemy i tworzymy skróty klawiaturowe
- (Przykłady i ćwiczenia)

#### **Grafika na potrzeby internetu - CSS w Illustratorze - czy to możliwe (opcjonalnie)**

- Jak stworzyć obiekt do internetu za pomocą CSS?
- Jak pracować z Illustratorze?
- Jak sprawnie wykorzystać CSS w AI?

#### **Poznajemy zaawansowane narzędzia edycji ścieżek**

- Skalowanie, obracanie, pochylanie obiektów, perspektywa
- Narzędzia zniekształcania ścieżek
- Paleta Pathfinder i jej opcje
- Tworzenie ścieżek złożonych

#### **Pędzle w wersji zaawansowanej**

- Rodzaje pędzli i metody tworzenia cz2
- Techniki wykorzystywania tych narzędzi
- Metody budowania własnych pędzli

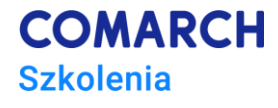

- Zaawansowane metody użycia pędzli w ilustracjach i grafice komercyjnej
- Tworzymy własne pędzle i symbole na bazie wektoryzowanych grafik

#### **Patterns - wzorki i wypełnienia**

- Sposoby tworzenia i zapisywania wzorków
- Przenoszenie pomiędzy dokumentami
- Metody użycia i edycji
- Wykorzystanie nowoczesnych metod designerskich

#### **Wykorzystujemy maski oraz ścieżki złożone**

- Wykorzystujemy maski odcinania
- Edytujemy elementy maski
- Poznajemy ścieżki złożone
- Przekształcamy obiekty w ścieżki złożone

#### **Poznajemy Opacity Mask (maskę przezroczystości)**

- Tworzenie maski przezroczystości
- Wykorzystujemy gradientu w maskowaniu
- Zarządzamy i ustalamy opcje maski przezroczystości

#### **Zaawansowane narzędzia przekształcania bitmapy w wektor**

- Zaawansowane narzędzia wektoryzacji
- Tworzenie grafiki wektorowej z dowolnego zdjęcia
- Wykorzystanie predefiniowanych narzędzi i funkcji
- Sprawne metody i techniki tworzenia rysunku ze zdjęcia
- Tworzenie logo wektorowego w pełni edytowalnego z pliku JPG
- Rysunki wektorowe z logo w jpg

#### **Praca z tekstem – zaawansowane techniki i metody**

- Metody formatowania tekstów i akapitów
- Zaawansowane narzędzia formatowania tekstu
- Wykorzystywanie stylów tekstowych
- Wątki tekstowe przelewanie tekstów
- Oblewanie tekstem grafiki
- Tekst na ścieżce, tekst w ścieżce zamkniętej
- Tekst swobodny, tekst w obszarze (edycja, powiększanie, obracanie kontenera)
- Czcionki rodzina fontów style
- Kerning i tracking, odstępy między znakami
- Paleta paragraf i charakter
- Wątki przenoszenie tekstu do nowego obiektu
- Zmiana tekstu w grupę lub krzywe
- Wstawianie znaków specjalnych

#### **Style i efekty w Illustratorze**

- Wykorzystujemy efekty
- Poznajemy zasady dodawania i edycji efektów
- Przegląd efektów
- Tworzymy style graficzne

#### **Narzędzia do tworzenia pięknych i finezyjnych kształtów**

- Narzędzia do łatwego budowania kształtów (intuicyjnie, sprawnie i szybko)
- Zarządzanie obrysami metody kształtowania obrysu (artystyczna finezja)
- Shaper tool rysowanie z asystą illustratora

#### **Pracujemy z siatką perspektywy**

• Poznajemy rodzaje siatek

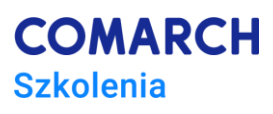

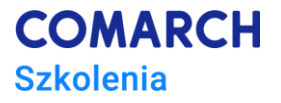

- Wykorzystujemy narzędzia do pracy z perspektywą
- Tworzymy wizualizację z uwzględnieniem perspektywy
- Projektujemy wizualizację opakowania, reklamy z uwzględnieniem perspektywy

#### **Poznajemy zasady tworzenia wykresów**

- Poznajemy rodzaje wykresów dostępne w programie Illustrator
- Zasady wprowadzanie i edycji danych
- Tworzymy wykresy
- Tworzymy zaawansowane wykresy i zarządzamy ich wyglądem

#### **Zaawansowane opcje zapisu**

- Tajniki dobrego zapisu pdf
- Metody nowoczesnego zapisu opcje formatu SVG
- Zapisujemy pracę do użycia na stronie internetowej

#### **Sztuczna inteligencja (AI) i inteligentne algorytmy w Adobe Illustrator**

- Generatywna sztuczna inteligencja AI
- Omówienie narzędzi AI w Adobe Illustrator
- Komunikacja z AI
- Szybkie generowanie rysunków i grafiki komercyjnej
- Warianty i style ilustracji i inne modyfikacje na zamówienie
- Piękne plakaty, ulotki grafiki rysunki z wykorzystaniem AI
- Inteligentne modyfikowanie ilustracji z AI
- Komercyjne wykorzystanie AI jak to zrobić?

# **Metoda realizacji szkolenia**

Szkolenie odbywa się stacjonarnie lub zdalnie.

# **Liczba dni, liczba godzin szkoleniowych**

3 dni, 24 godziny akademickie

# **Ścieżka rozwoju po szkoleniu**

Zapraszamy na pozostałe szkolenia:

- Adobe InDesign kurs [podstawowy](https://www.comarch.pl/szkolenia/grafika-i-projektowanie/indesign/adobe-indesign-kurs-podstawowy/)
- Adobe InDesign kurs [zaawansowany](https://www.comarch.pl/szkolenia/grafika-i-projektowanie/indesign/adobe-indesign-kurs-zaawansowany/)
- Adobe Photoshop kurs podstawowy
- Adobe Photoshop kurs zaawansowany
- Adobe XD projektowanie i [prototypowanie](https://www.comarch.pl/szkolenia/grafika-i-projektowanie/adobe-xd/adobe-xd-projektowanie-i-prototypowanie-interfejsow-uzytkownika-ui-ux/) interfejsów użytkownika UI/UX

Oraz pozostałe szkolenia dotyczące grafiki i projektowania https://www.comarch.pl/szkolenia/grafika-iprojektowanie/